Utilisateurs PIDAPI en France et dans le monde (Déc 2016)

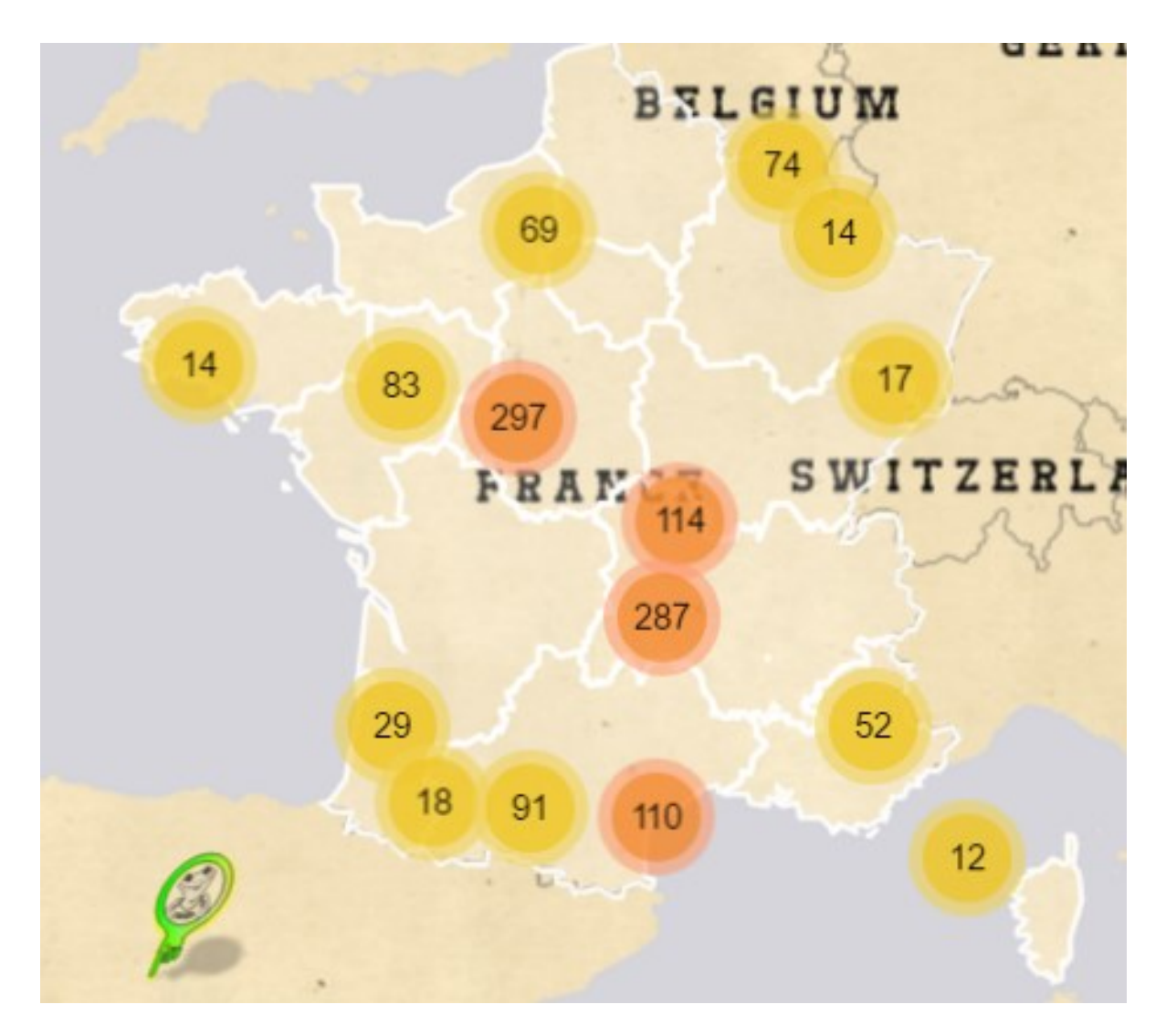

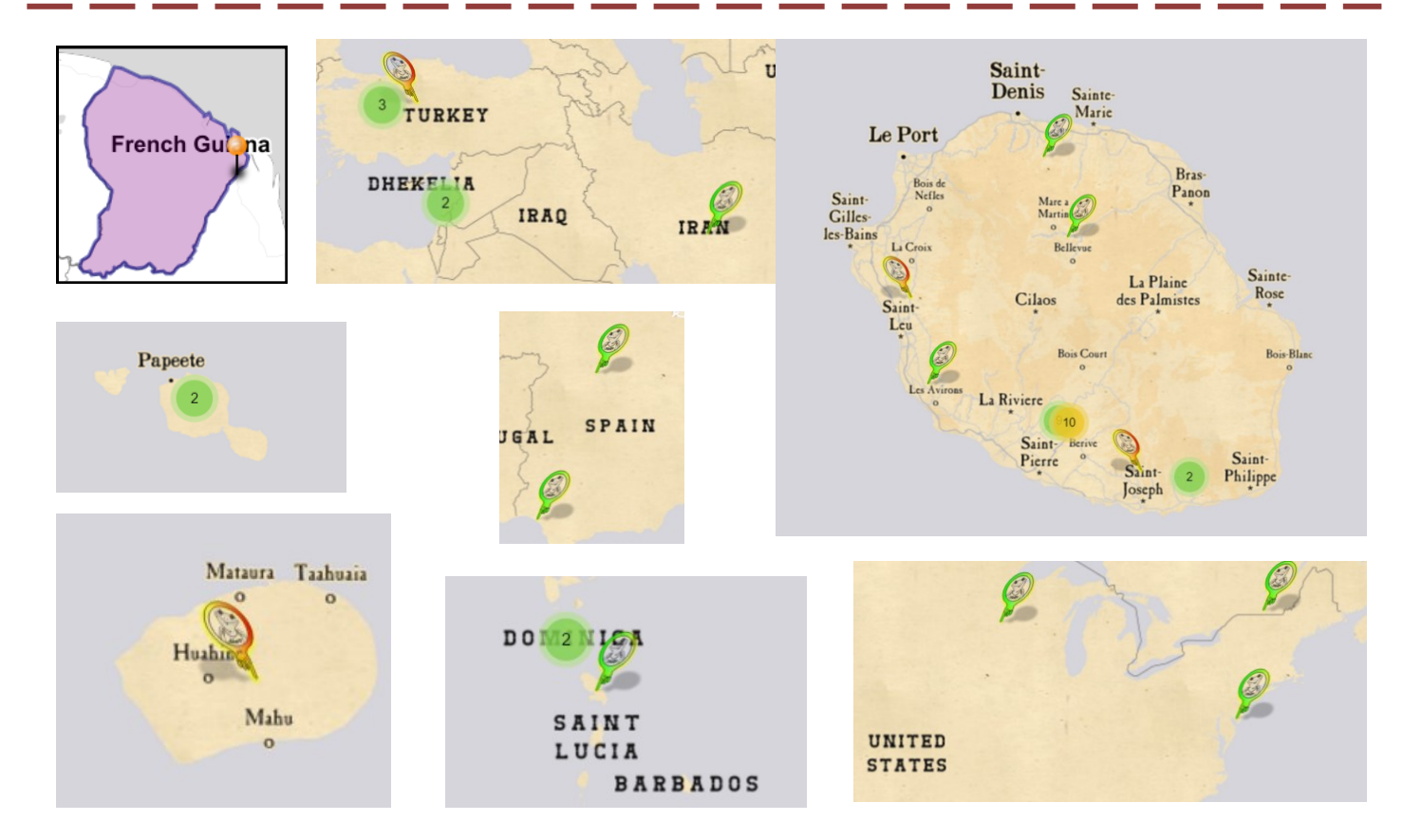